## Windows Unity HotKeys

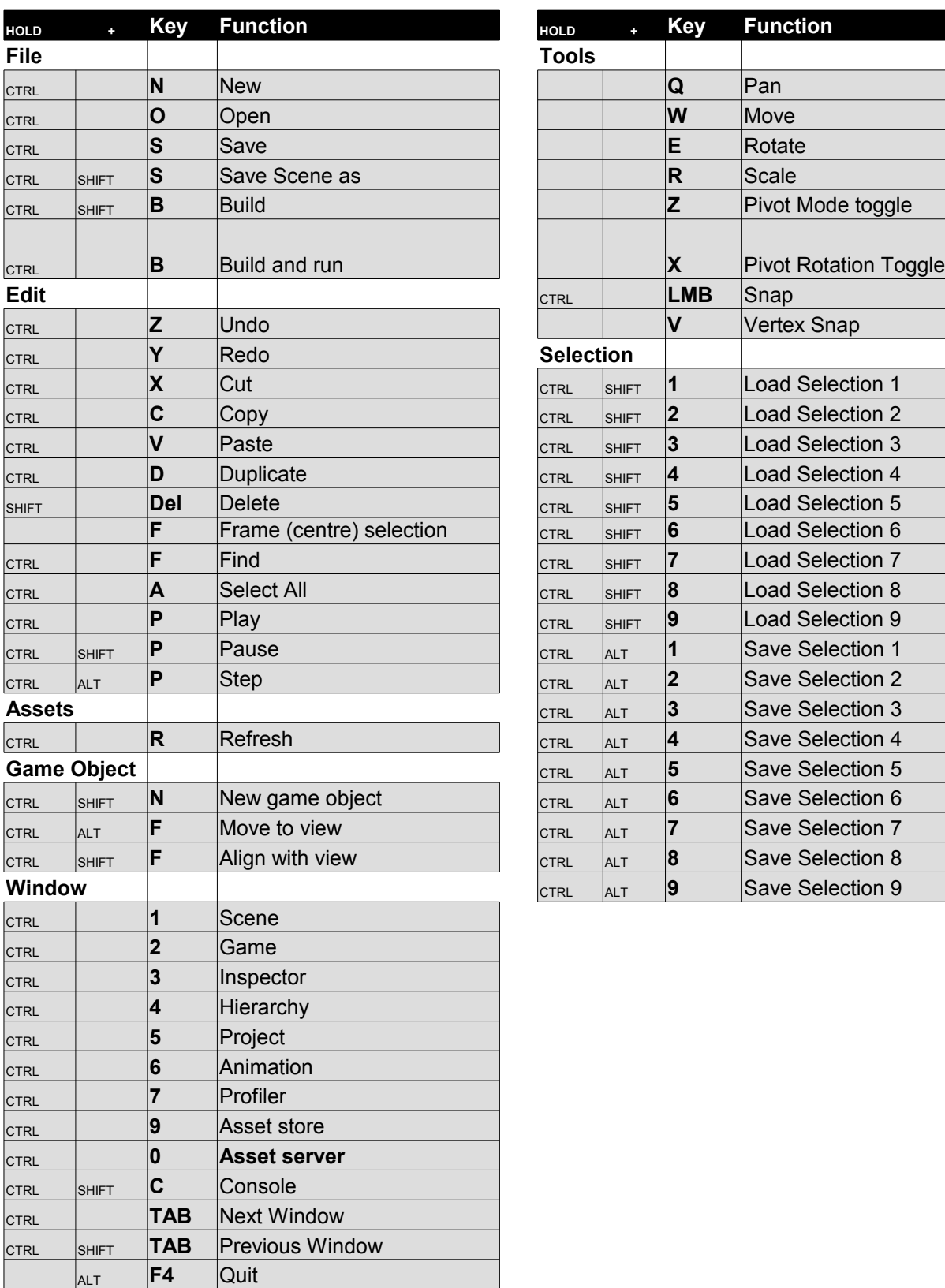

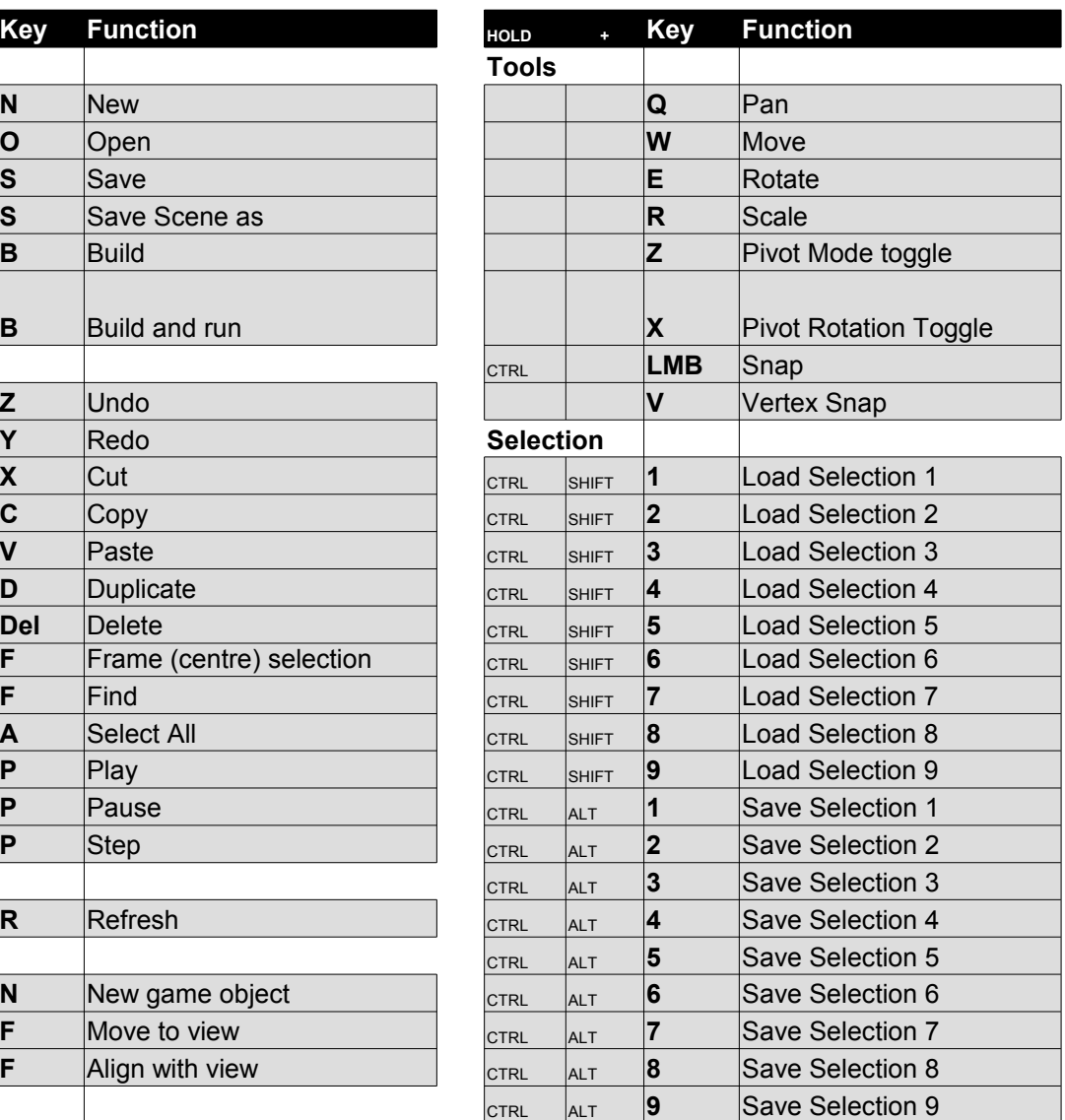

## Mac Unity HotKeys

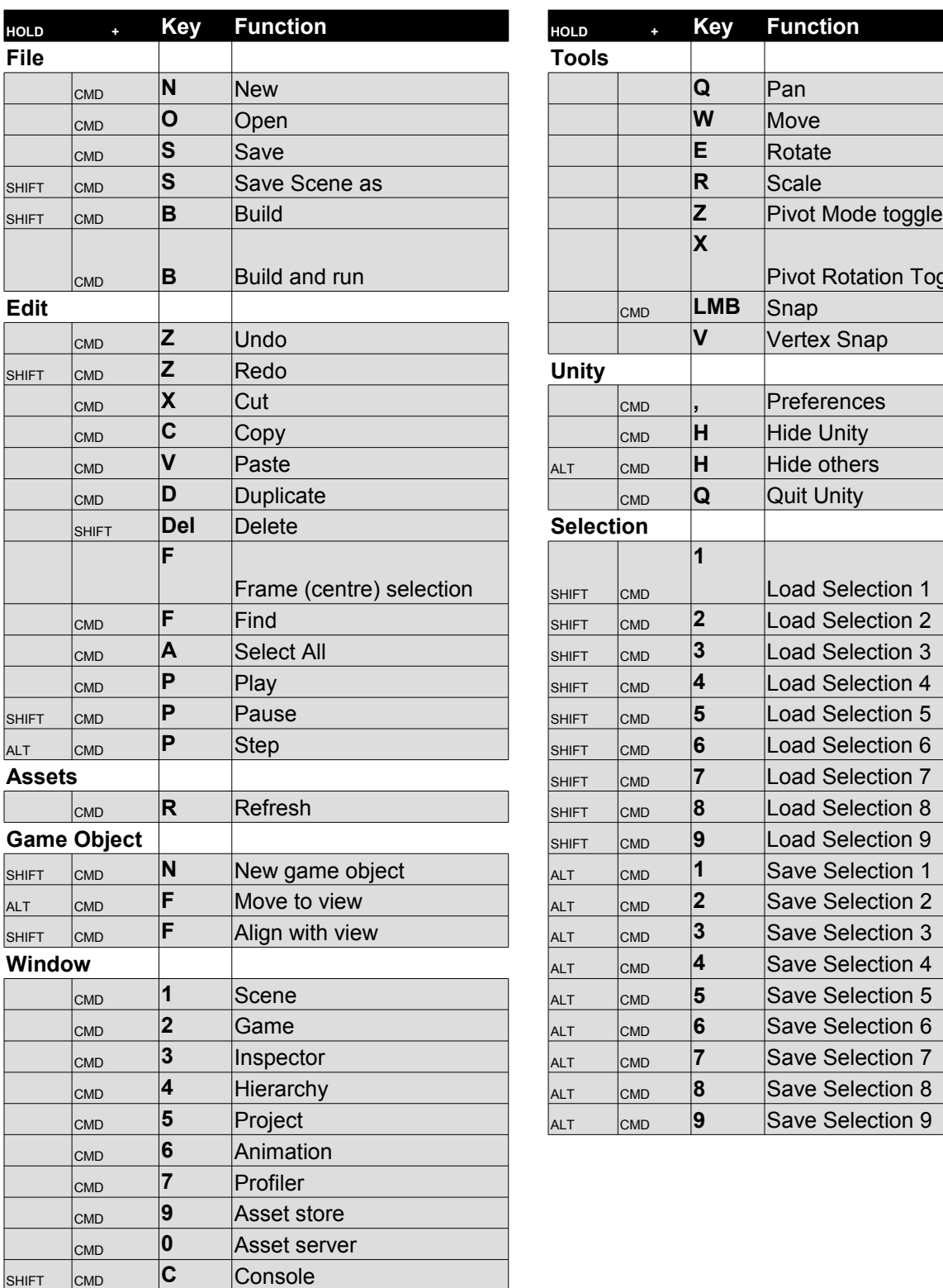

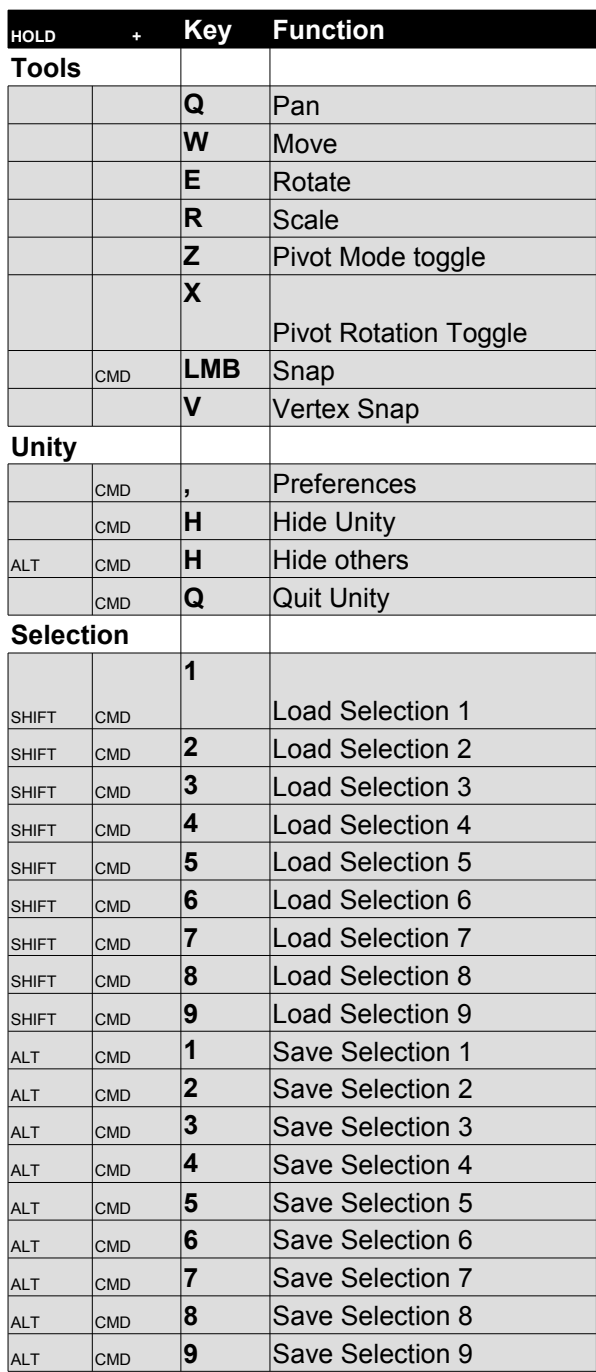